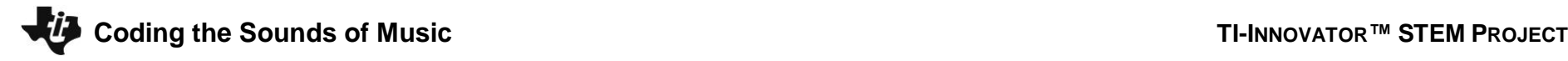

**Directions:** Use this document as a guide with the .tns file on your TI-Nspire CXII calculator.

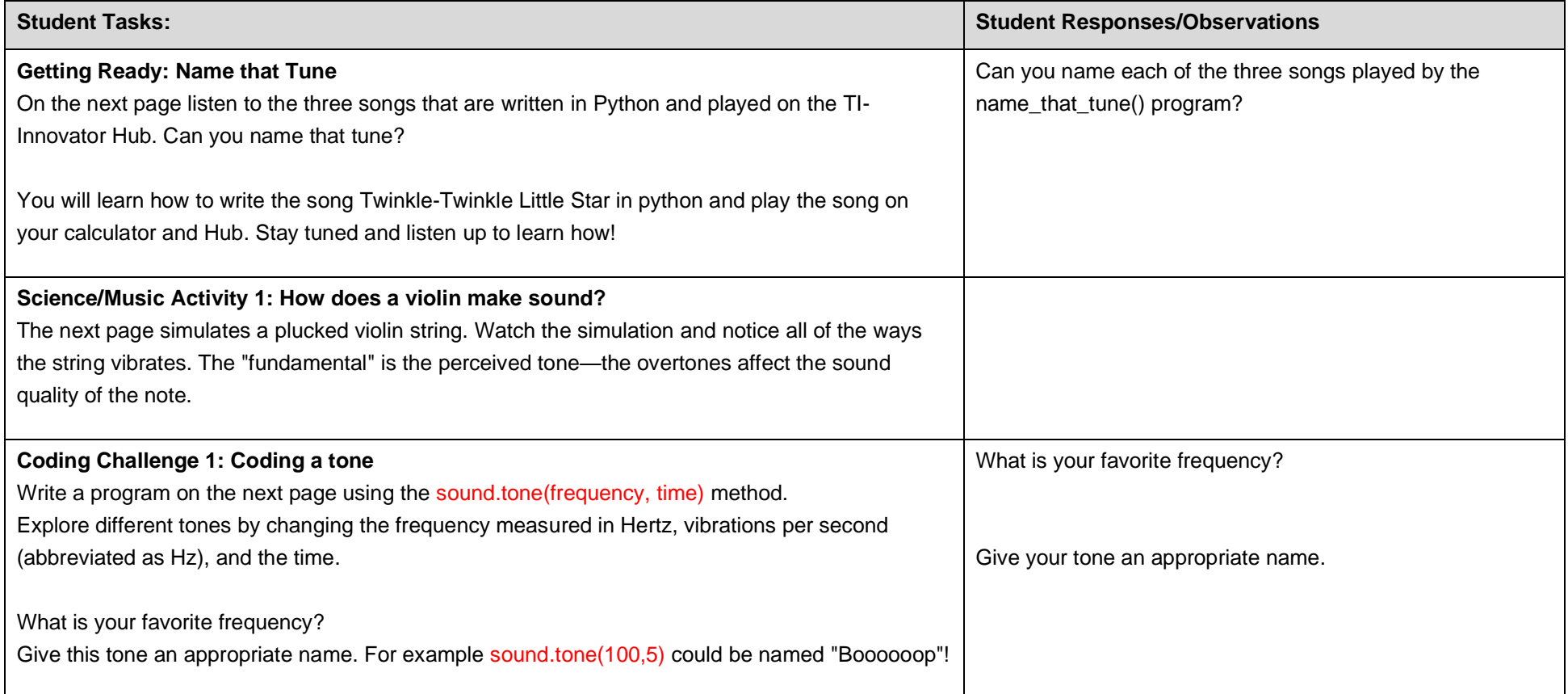

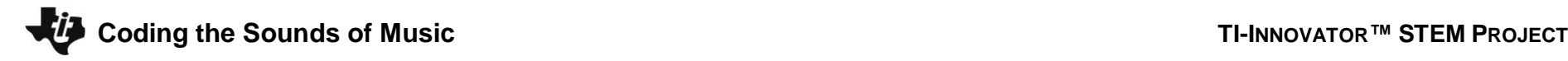

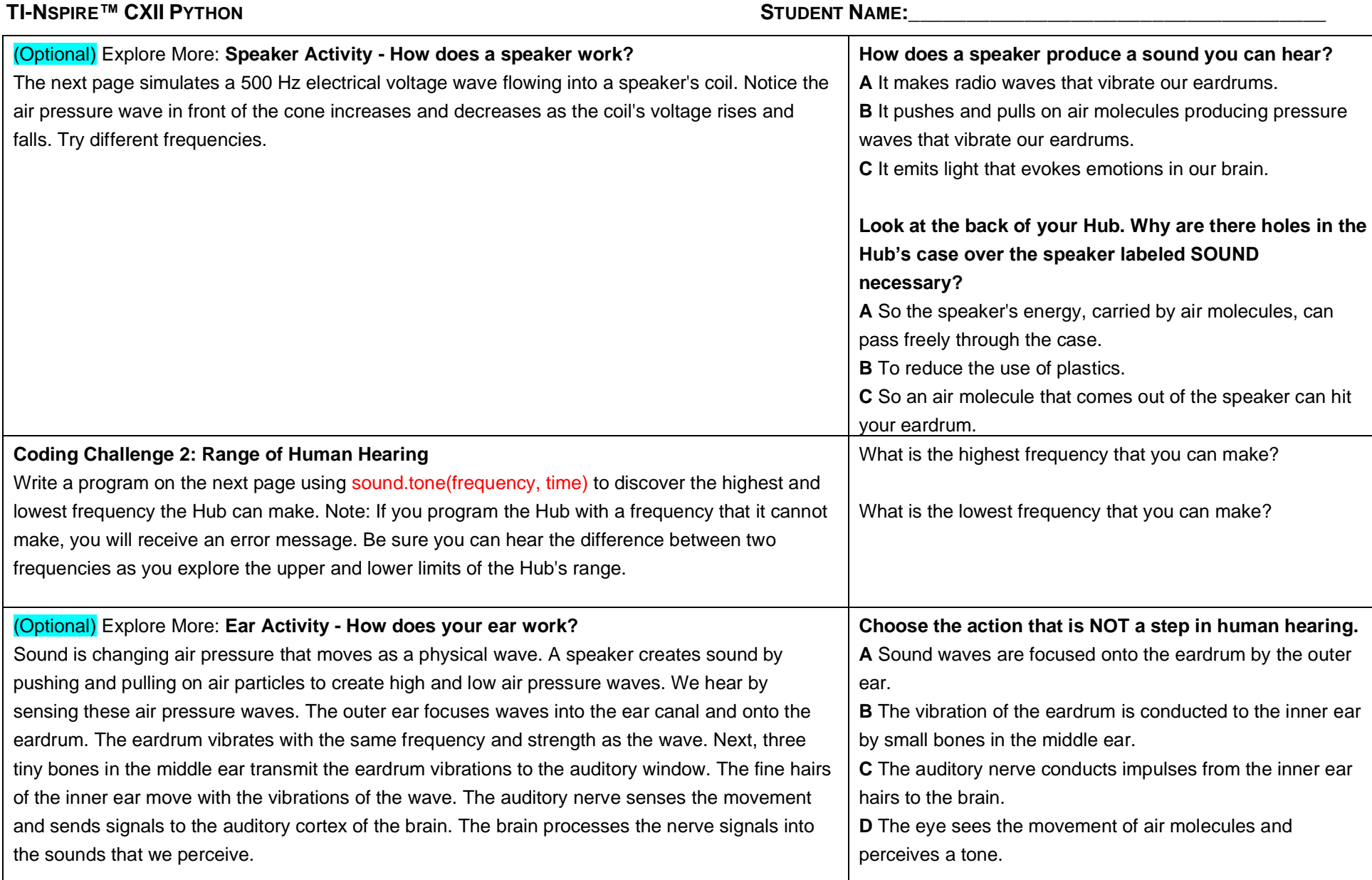

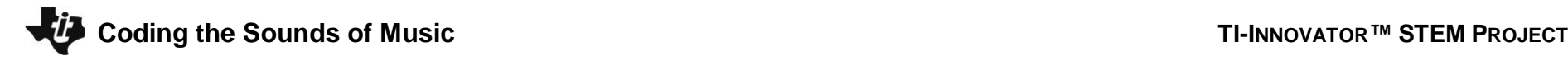

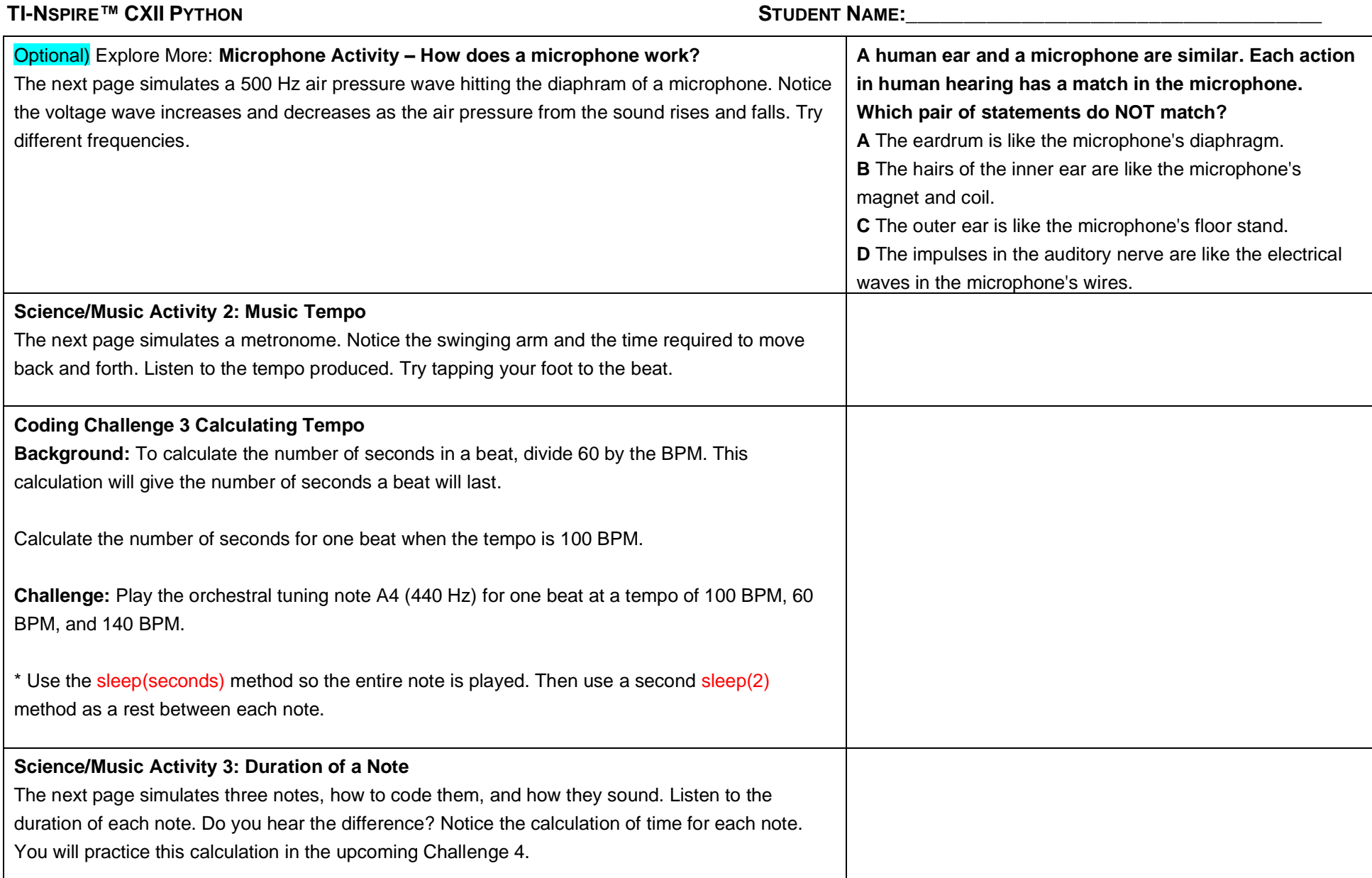

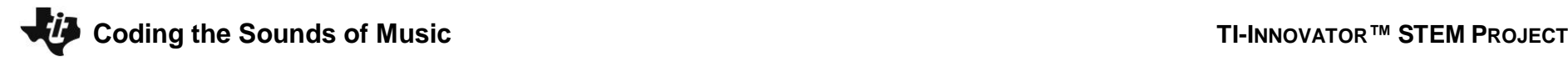

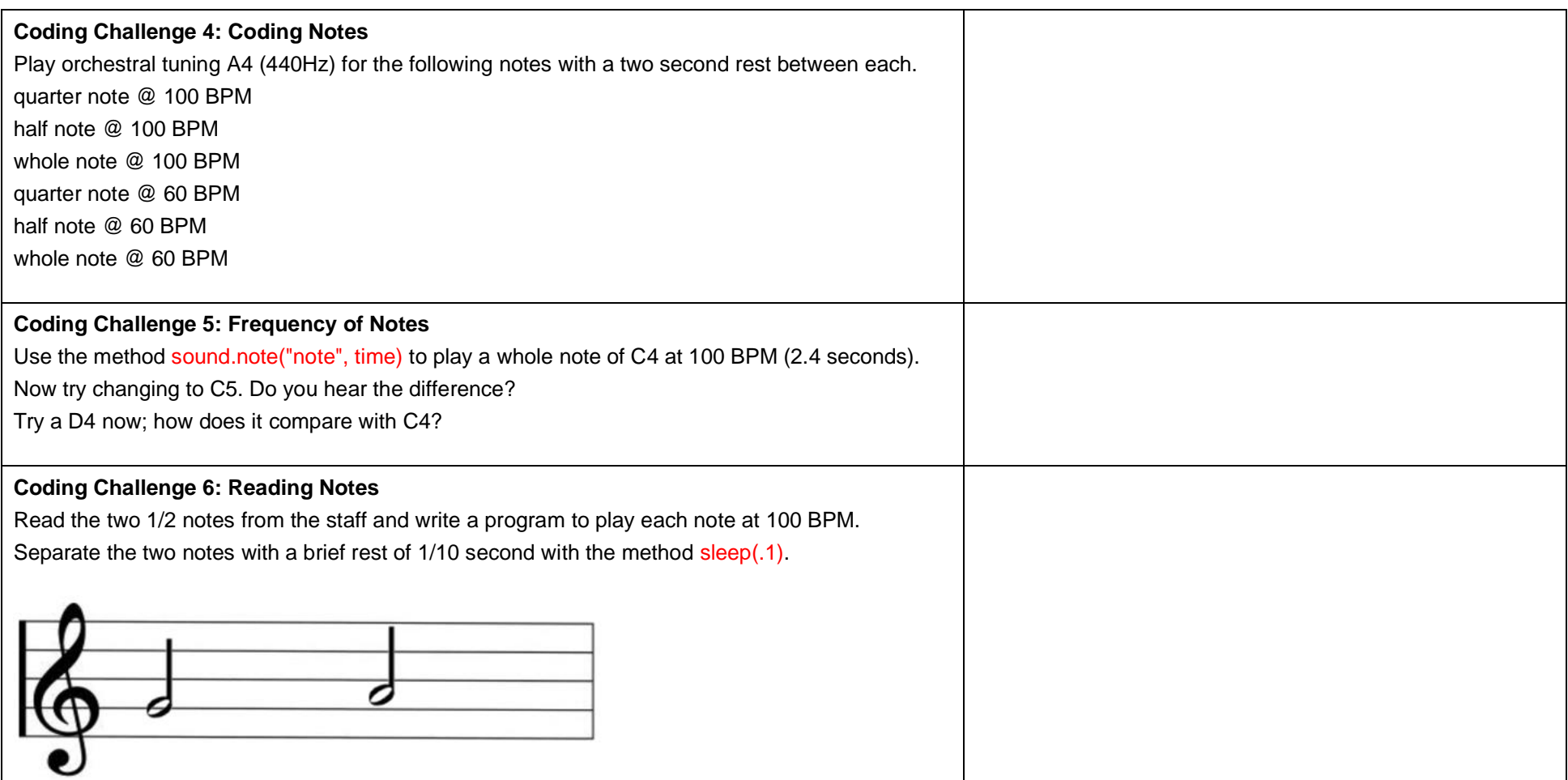

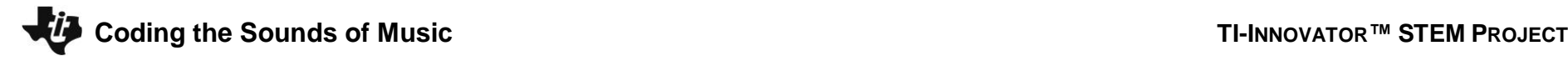

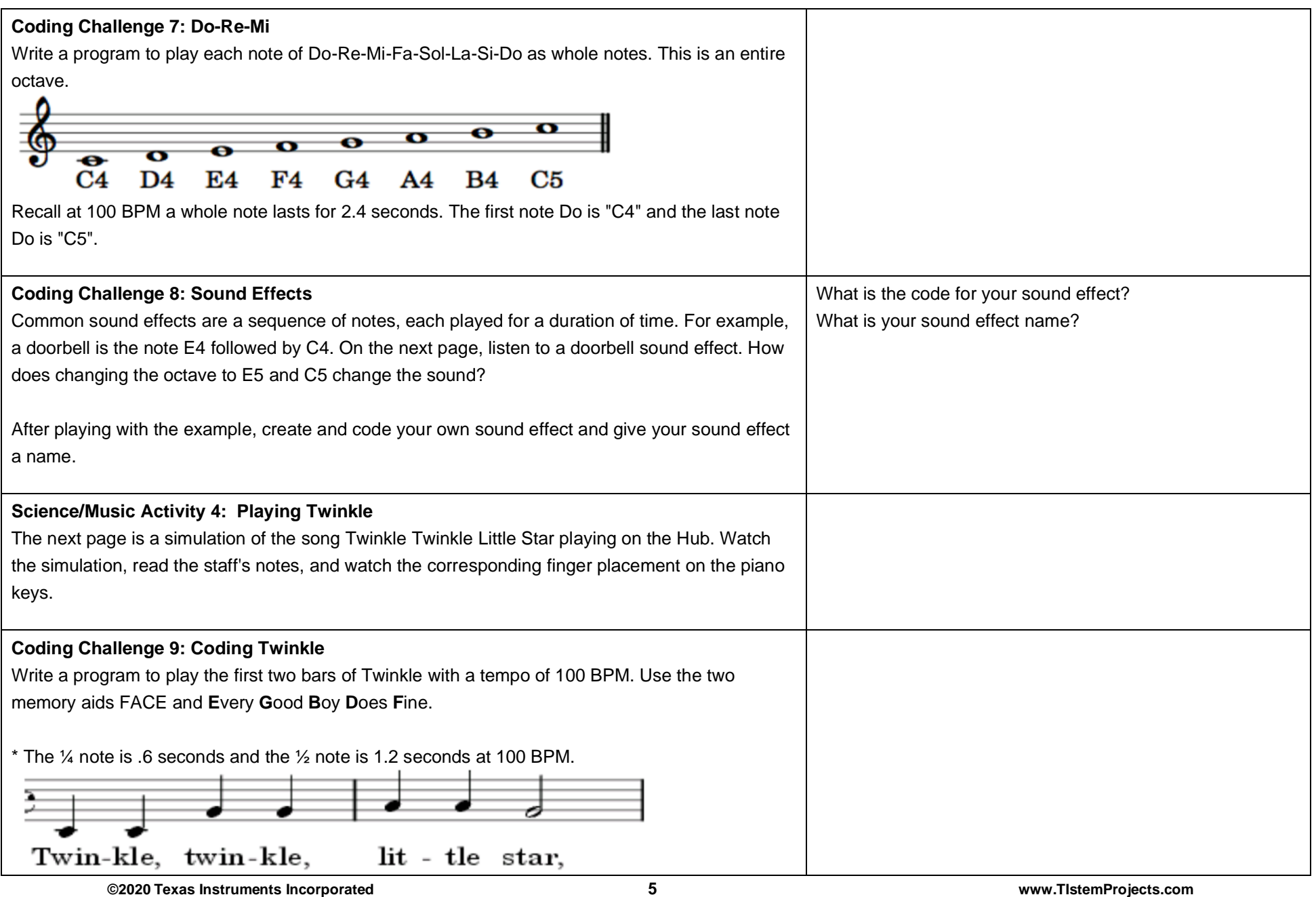

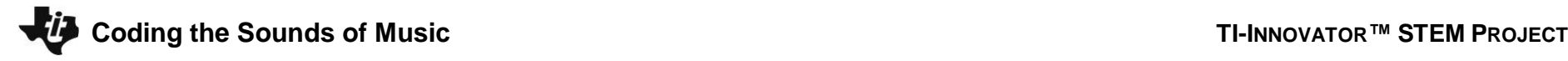

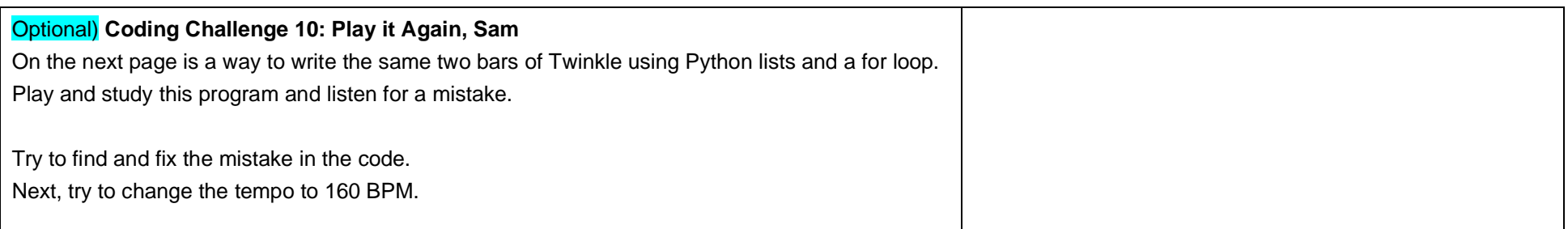